# ПРОВЕДЕННЯ ТИЖНЯ ІНФОРМАТИКИ В ШКОЛІ

**Учитель інформатики Новогродівської загальноосвітньої школи №7**

**Полонська Алла Олександрівна**

# **ПЛАН ПРОВЕДЕНИЯ НЕДЕЛИ ИНФОРМАТИКИ**

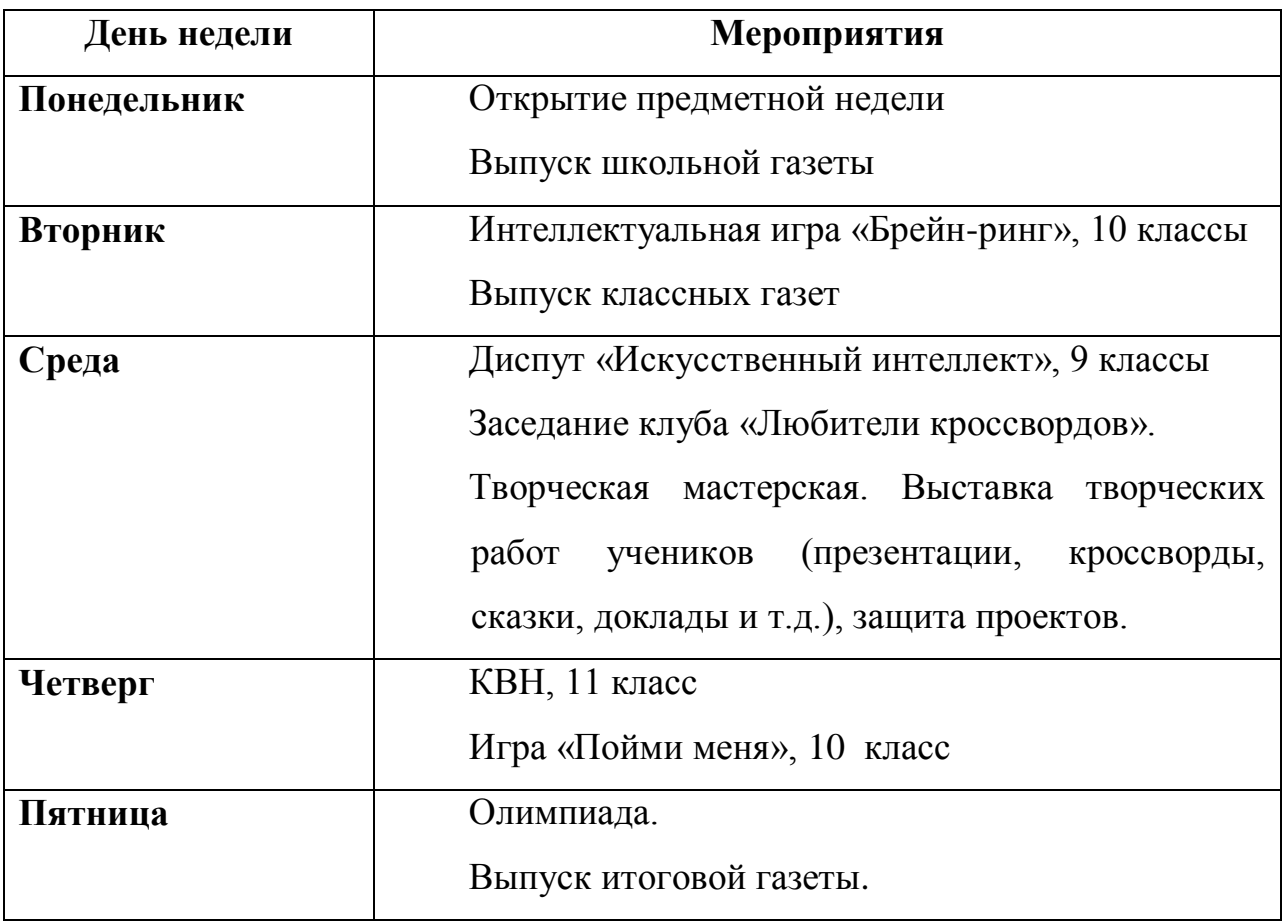

# ДЕНЬ ПЕРВЫЙ ВЫПУСК ШКОЛЬНОЙ ГАЗЕТЫ

*Величие человека — в его способности мыслить. Б. Паскаль*

Первая полоса газеты приглашает всех принять участие в Неделе информатики, которая будет проходить в школе с ... по ... Эта полоса будет заменяться «Молниями», отражающими ход Недели, называющими имена победителей каждого дня.

На второй полосе печатается план Недели с указанием времени проведения мероприятий, номерами кабинетов или залов.

На третьей полосе можно поместить рубрики: «Пословицы», «Анекдоты из школьной жизни» или «Юморинки».

Также в газете объявляются:

 $\mathscr{P}$  конкурс на лучший кроссворд, чайнворд, ребус или кросснамбер,

 $\mathscr{P}$  конкурс на лучший творческий проект в номинациях доклад, презентация

 $\mathscr{P}$  конкурс сказок об информатике.

## БРЕЙН-РИНГ, 10 КЛАСС

#### Цели игры:

- Выявить творческий потенциал и способности любого ребенка, независимо от оценок по предмету. (Важно привить понятие о ПК как инструменте, необходимом почти в любой области человеческой деятельности.)

- Повысить интерес, увлечь учащихся предметом, привить любовь к информатике через совместную деятельность.

- Стимулировать поисково-познавательную деятельность.

#### Правила игры

Участвует несколько команд по 3-6 человек. Задания тура выдаются на карточках (формат А4), на них же и отвечают участники. Первая решившая команда получает +1 балл, все остальные команды должны сдать свои ответы через 1мин.

#### Программа игры

#### I тур: Основные понятия.

1. Для каждого из приведенных слов указать его «антипод» (за каждый правильный 0,5 балла)

- $1<sub>1</sub>$  $Begin -$
- $2<sub>1</sub>$ Виртуальный -
- $\overline{3}$ . Восстановление -
- $\overline{4}$ . Демодулятор -
- $5<sub>1</sub>$ Клавиатура -
- $6<sub>l</sub>$ Клиент-
- $7<sup>7</sup>$ Константа -
- $8<sub>1</sub>$ Локальная -
- 9. Программист-
- $10<sub>l</sub>$ Пиратский -
- 11. Черно - белый -
- 12. Шифратор -
- 2. В каждой из приведенных групп терминов один термин является

«лишним». Найдите его и зачеркните. *(за каждый правильный 0,5 балла)*

- 1. Бейсик, английский, Си, Паскаль, Фортран.
- 2. Два, пять, ноль, сумма, один, девять.
- 3. Драйвер, принтер, монитор, звуковые колонки, графопостроитель.
- 4. Умножение, удаление, вычитание, сложение, деление.
- 5. Дискета, CD–ROM, таймер, винчестер, магнитная лента.
- 6. Дизъюнкция, копирование, конъюнкция, отрицание.
- 7. Сканер, регистр, клавиатура, джойстик, манипулятор «мышь».

8. оператор цикла, оператор присваивания, драйвер принтера, оператор ввода данных.

- 9. Альфа, мягкий знак, омега, гамма, пи.
- 10.Клетчатый, красный, зеленый, синий.
- 11.Евклид, Морзе, Нортон, Менделеев, Паскаль, Гейтс.
- 12.«Пробел», «Агат», «Esc», «Enter», «backspace».
- 13.Трансляция, интерпретация, архивация, компиляция.
- 14.«Файл», «Правка», «Закраска», «Сервис», «Вид», «?».
- 15.0,5; 1; 12334; 87654; 0; 111.
- 16.Арифмометр, счеты, калькулятор, пишущая машинка, компьютер.
- 17.Вирус, синус, косинус, тангенс.
- 18.Сантиметр, килобайт, бит, терабайт.
- 19.Точка, Shift, запятая, двоеточие.
- 20.«Лексикон», Microsoft Excel, Microsoft Word, «TeX».
- 21.Access, Паскаль, Excel, Word.

## **II тур: Программирование.**

1. Какая из ниже приведенных последовательностей символов может быть именем переменной в программировании? *(1 балл)*

- a)  $1F11$
- б) 123е4
- в) а1.23
- г) В+С

2. Восстановите цепочку вычислений(2 балла)

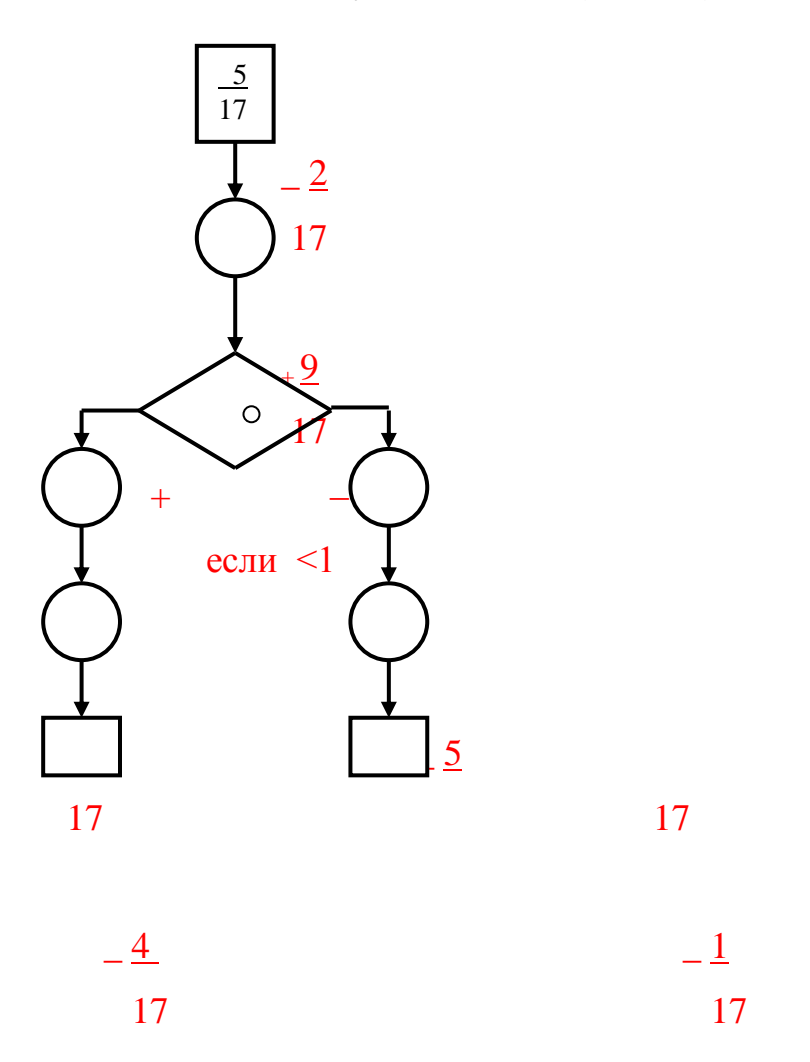

3. Записать по всем правилам программирования выражение(3 балла)

$$
y = \frac{ab^2 + 3ab}{a+5} - \frac{(a-b)a+4}{a^2 + b^2}
$$

Ответ:

 $\overline{a}$ 

4. Каков будет результат выполнения блок - схемы, если ввести n=5? (5 баллов)

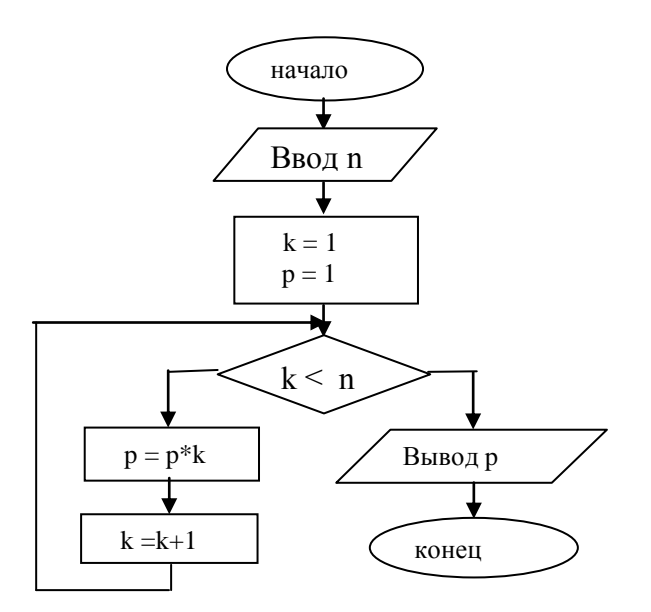

#### **III тур: Кроссворд по информатике.**

Вписав по вертикали ответы на приведенные вопросы, в рамке, выполненной из утолщенных линий, вы получите слово, указывающее основную тему кроссворда *( за каждое слово 0,5 балла)*.

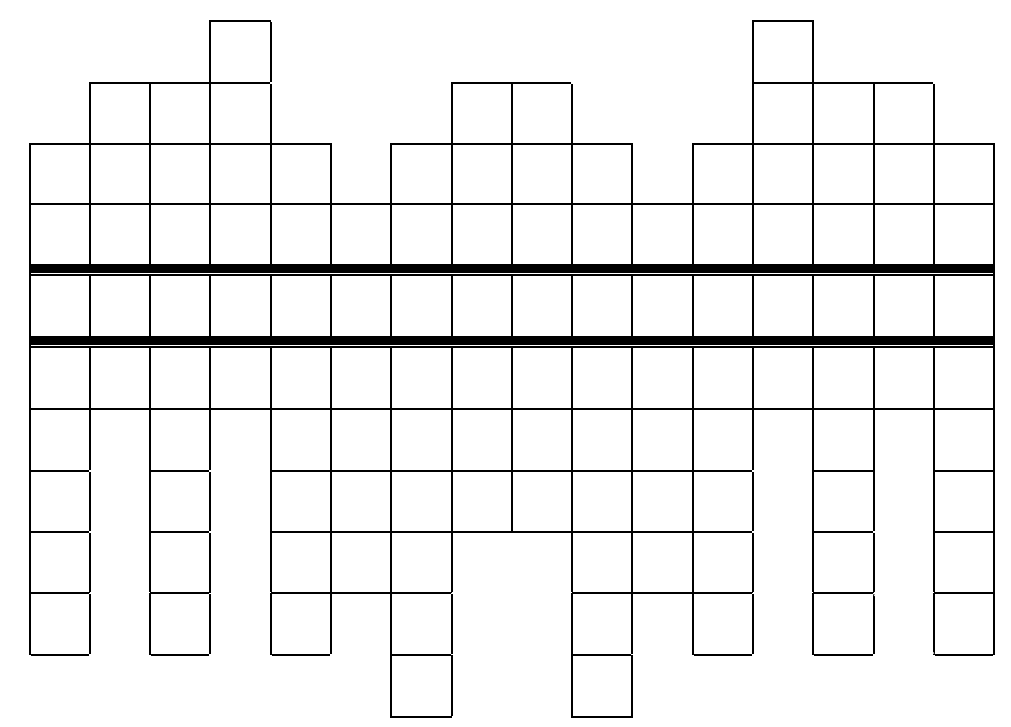

**1.** Всемирная компьютерная сеть. **2**. Устройство для приема – передачи компьютерных данных по телефонным линиям. **3**. Часть дроби. **4**. Компьютер в сети, предоставляющий свои услуги другим компьютерам. **5.** Результат работы пользователя с текстовым редактором. **6**. Животное, название которого используется в устном описании адреса электронной почты. **7.** Универсальное электронное устройство для обработки информации. **8**. Часть, структурная единица. **9**. Программа для просмотра гипертекстовых страниц WWW. **10.** Совокупность правил записи символов в языке программирования. **11**. Форма взаимодействия пользователя и компьютера. **12.** Операция, проводимая с файлом. **13.** Условный знак или физический процесс, передающий некоторую информацию. **14**. Основное электронное устройство компьютера. **15**. Вид связи. **16**. Плавное перемещение фигур на экране, мультипликация.

#### **IV тур: Информатика и геометрия**

1. В первой колонке приведены определения, касающиеся информатики, а во второй – относящиеся к математике. Необходимо найти пары определений, относящиеся к терминам, обозначаемым одним словом. Выпишите номера одинаковых определений и слово, которое они определяют (*за каждый ответ 1 балл*).

1. Размер файла.

2. Часть окна текстового редактора 2. Граница участка поверхности. Word, используемая для полей, отступов и т.д.

3. Канал связи

4. Число, определяющее счисления.

5. Одна из двух частей адреса байта 5. Размер отрезка. памяти персонального компьютера.

6. Участок гибкого магнитного диска, образуемый при форматировании.

7. Символ, используемый в программе для разделения целой и дробной частей числа.

8. Совокупность дорожек с одинаковым номером на магнитных дисках.

1. Граница линии.

3. Тело, ограниченное цилиндрической поверхностью и двумя параллельными плоскостями.

4. Часть круга, ограниченная дугой и стягивающей ее хордой.

6. Сторона трапеции.

7. Часть круга, ограниченная дугой и двумя радиусами, проведенными к концам дуги.

8. Прибор для вычерчивания прямых линий или для измерений

#### **V тур: Основы ЭВТ.**

8

 $1<sub>1</sub>$ Соедините линиями одинаковые числа, записанные в десятичной и двоичной системах (1 балл).

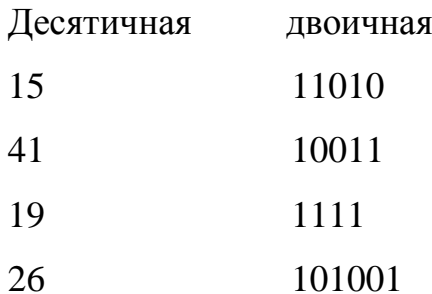

2. При выполнении операции с группой их имена могут быть заданы некоторым единым шаблоном. Какой шаблон описывает все файлы, имена которых состоят из четырех знаков, а расширение начинается с буквы "t": (2 балла)

a)  $*4.t*$ 

 $(6)$  ????.t\*

 $B)$  ?\*.t?

 $\Gamma$ <sup>\*</sup>.t

3. В электронной таблице выделена группа ячеек В2:Е5. Сколько ячеек входит в эту группу? (2 балла)

Ответ:

4. Какой результат получится в ячейке D3 (3 балла)

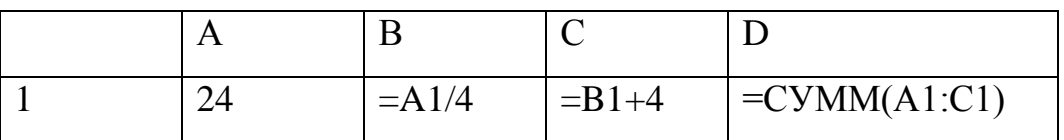

5. Какую строку будет занимать запись Pentium II после проведения

сортировки по возрастанию с поле винчестер (2 балла)

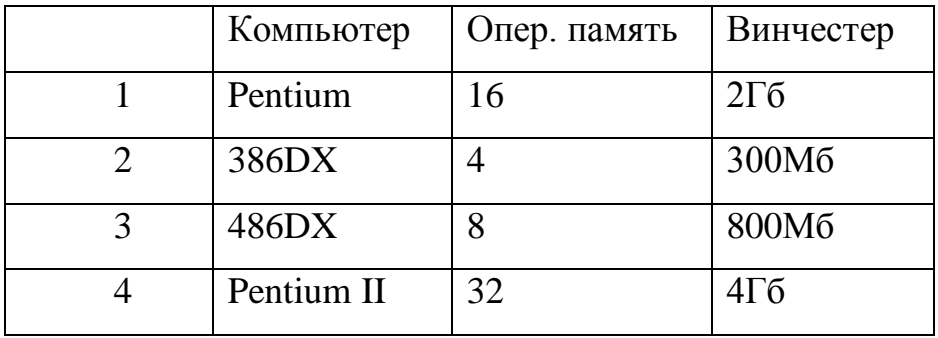

Между турами проводятся устные конкурсы. Какая команда первая

поднимет руку и ответит правильно, получает 0,5 балла.

#### **I. Вопросы по истории информатики и вычислительной техники.**

1. С фамилией какого из древних ученых связано происхождение слова «алгоритм»:

- а) Аль Каши;
- б) Аль Хайсама;

#### **в) Аль – Хорезми?**

- 2. Кто считается автором самого древнего алгоритма:
- а) Герон;

## **б) Евклид;**

- в) Пифагор?
- *3.* Кого называют первой в истории женщиной программистом*:*
- а) Софью Ковалевскую;
- б) Марию Склодовскую Кюри;

#### **в) Аду Лавлейс?**

- 4. Кто является основоположником математической логики?
- а) Исаак Ньютон;

## **б) Джордж Буль;**

в) Блез Паскаль?

5. Когда был создан первый арифмометр – механическое счетное устройство:

## **а) В XIX веке;**

б) В XX веке;

в) В XVIII веке;

6. Когда была создана первая в мире электронно–вычислительная машина ENIAC:

а) В 1951году;

б) В 1932 году;

## **в) В 1946году?**

7. Какой язык программирования был разработан раньше:

а) Бейсик;

**б) Алгол;**

в) Паскаль?

8. Сколько поколений ЭВМ принято считать созданными до настоящего времени:

а) Три;

# **б) Четыре;**

в) Пять?

9. Когда Фирма Intel создала первый в мире микропроцессор:

а) в1971 году;

# **б) В 1961году;**

в) в 1981 году?

10.Когда фирмой IBM были созданы в мире персональные компьютеры:

а) В 1991году;

б) в 1972 году;

# **в) в 1982 году?**

# **II. Компьютерный жаргонизм.**

1. Винт – это:

а) Вентилятор охлаждения процессора;

# **б) Жесткий магнитный диск.**

в) Регулятор яркости монитора.

- 2. Железо это:
- а) Корпус системного блока.
- б) Жесткий магнитный диск.

# **в) Совокупность аппаратных средств.**

3. Камень – это:

а) Основание системы счисления.

# **б) Процессор.**

в) шарик в манипуляторе «мышь».

4. Кулер – это:

## **а) Вентилятор охлаждения процессора;**

- б) Покупатель компьютера.
- в) Пользователь компьютера.
- 5. Корень это:

## **а) Каталог (папка), который не вложен в другой каталог.**

- б) Каталог (папка), в который не вложены другие каталоги.
- в) Место в стеке.
- 6. Мама это:
- а) Основная часть программы.

## **б) материнская плата.**

- в) Шина данных.
- 7. Слот это:
- а) кабель для соединения системного блока компьютера с принтером.

## **б) разъем расширения на материнской плате.**

в) Структура данных, работающая по принципу «первым вошел – последним вышел».

- 8. Спикер это:
- а) Звуковой сигнал на компьютере.
- б) Звуковая карта.

## **в) Динамик в компьютере.**

9. Флоп – это:

## **а) Гибкий магнитный диск.**

- б) Разъем расширения на материнской плате.
- в) Английский вариант слова «мышь».
- 10.Юзер это:
- а) Программист, «взламывающий» чужие программы.
- б) Администратор компьютерной сети.

## **в) Пользователь компьютера.**

- 11.Засэйвить это:
- а) разбить большой файл на несколько меньших частей.

б) Создать копию файла в сжатом виде с помощью программы – архиватора.

## **в) Сохранить файл на диске.**

12.Ребутиться – это:

а) переоборудоваться во время работы программы.

б) Повторить оператор в программе.

## **в) Перезагрузить компьютер.**

В конце жюри подводит итоги, и объявляет победителя.

## **Ответы (выдать жюри)**

## **I тур: Основные понятия.**

**1.** Для каждого из приведенных слов указать его «антипод» *(за каждый 0,5 балла)*

13.Begin – **End.**

14.Виртуальный – **Реальный**.

15.Восстановление – **Удаление**.

16.Демодулятор – **Модулятор**.

17.Клавиатура – **Монитор**.

18.Клиент – **Сервер**.

19.Константа – **Переменная**.

20.Локальная – **Глобальная**.

21.Программист – **Пользователь**.

22.Пиратский – **Лицензионный**.

23.Черно – белый – **цветной**.

24.Шифратор – **Дешифратор**.

**2.** В каждой из приведенных групп терминов один термин является «лишним». Найдите его и зачеркните *(за каждый 0,5 балла)*.

1. Бейсик, английский, Си, Паскаль, Фортран.

2. Два, пять, ноль, сумма, один, девять.

3. Драйвер, принтер, монитор, звуковые колонки, графопостроитель.

- 4. Умножение, удаление, вычитание, сложение, деление.
- 5. Дискета, CD-ROM, <del>таймер</del>, винчестер, магнитная лента.
- 6. Дизъюнкция, коннрование, конъюнкция, отрицание.
- 7. Сканер, <del>регистр</del>, клавиатура, джойстик, манипулятор «мышь».
- 8. оператор цикла, оператор присваивания, <del>драйвер принтера</del>, оператор ввода данных.
- 9. Альфа, мягкий знак, омега, гамма, пи.
- 10. <del>Клетчатый</del>, красный, зеленый, синий.
- 11. Евклид, Морзе, Нортон, <del>Менделеев</del>, Паскаль, Гейтс.
- 12. «Пробел», «Агат», «Esc», «Enter», «backspace».
- 13. Трансляция, интерпретация, архивация, компиляция.
- 14. «Файл», «Правка», «Закраека», «Сервис», «Вид», «?».
- $15.0,5; 1; 12334; 87654; 0; 111.$
- 16. Арифмометр, счеты, калькулятор, <del>пишущая машинка</del>, компьютер.
- 17. Вируе, синус, косинус, тангенс.
- 18. Сантиметр, килобайт, бит, терабайт.
- 19. Точка, Shift, запятая, двоеточие.
- 20. «Лексикон», Microsoft Excel, Microsoft Word, «ТеХ».
- 21. Access, <del>Паскаль</del>, Excel, Word.

#### II тур: Программирование.

1. Какая из ниже приведенных последовательностей символов может быть именем переменной в программировании? (1 балл)

- a) 1F11
- $6)$  123e4
- $B)$  A1.23
- $\Gamma$ ) B+C

2. Записать по всем правилам программирования выражение (3 балла)

$$
y = \frac{ab^2 + 3ab}{a+5} - \frac{(a-b)a+4}{a^2 + b^2}
$$

OTBeT:  $y = (a * b * b + 3 * a * b)/(a + 5) - ((a - b) * a + 4)/(a * a + b * b)$ 

4. Каков будет результат выполнения блок - схемы, если ввести n=5? (5

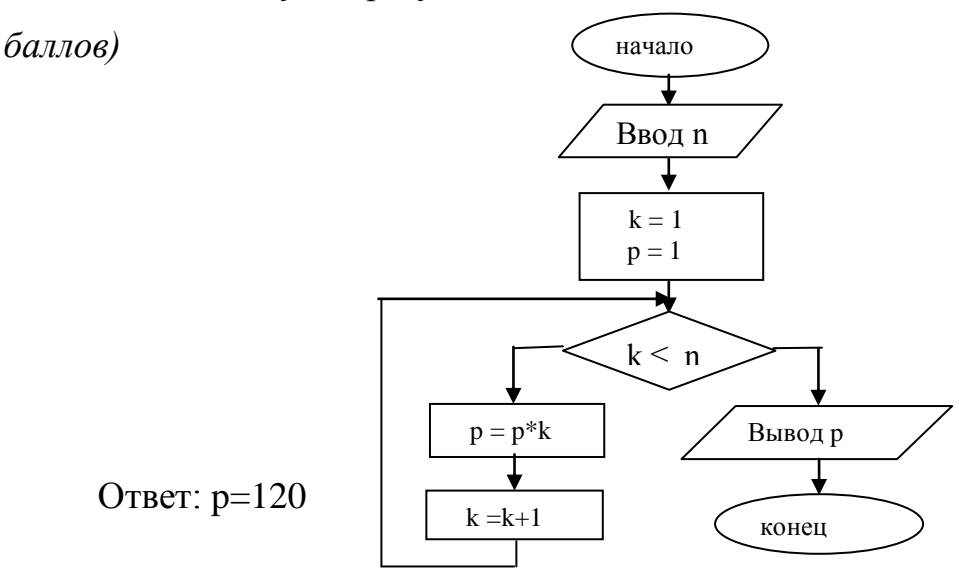

#### III тур: Кроссворд по информатике.

(за каждое слово 0,5 балла) Вписав по вертикали ответы на приведенные вопросы, в рамке, выполненной из утолщенных линий, вы получите слово, указывающее основную тему кроссворда.

1. Всемирная компьютерная сеть. 2. Устройство для приема - передачи компьютерных данных по телефонным линиям. 3. Часть дроби. 4. Компьютер в сети, предоставляющий свои услуги другим компьютерам. 5. Результат работы пользователя с текстовым редактором. 6. Животное, название которого используется в устном описании адреса электронной почты. 7. Универсальное электронное устройство для обработки информации. 8. Часть, структурная единица. 9. Программа для просмотра гипертекстовых страниц WWW. 10. Совокупность правил записи символов в языке программирования. 11. Форма взаимодействия пользователя и компьютера. 12. Операция, проводимая с файлом. 13. Условный знак или физический процесс, передающий некоторую информацию. 14. Основное электронное устройство компьютера. 15. Вид связи. 16. Плавное перемещение фигур на экране, мультипликация.

Тема кроссворда – телекоммуникации. 12. может быть слово закрытие

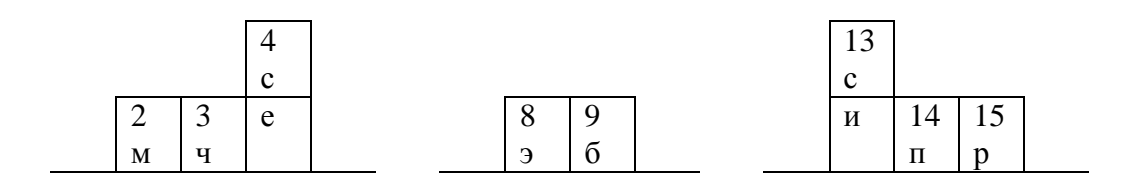

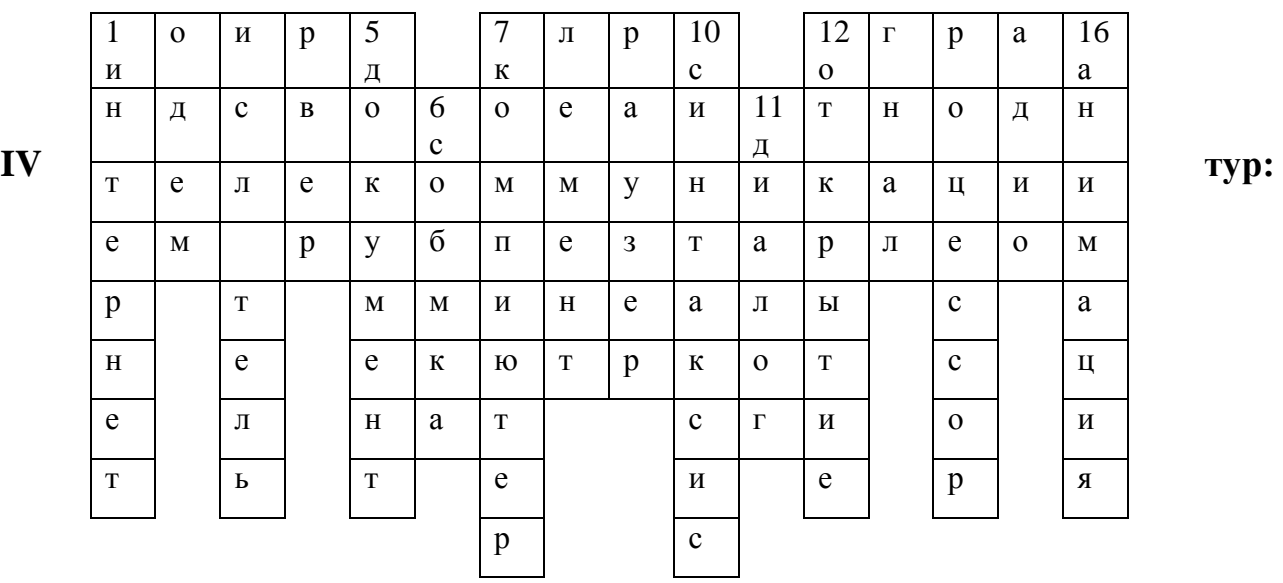

#### **Информатика и геометрия**

1. В первой колонке приведены определения, касающиеся информатики, а во второй – относящиеся к математике. Необходимо найти пары определений, относящиеся к терминам, обозначаемым одним словом. Выпишите номера одинаковых определений и слово, которое они определяют (за каждый 1 балл).

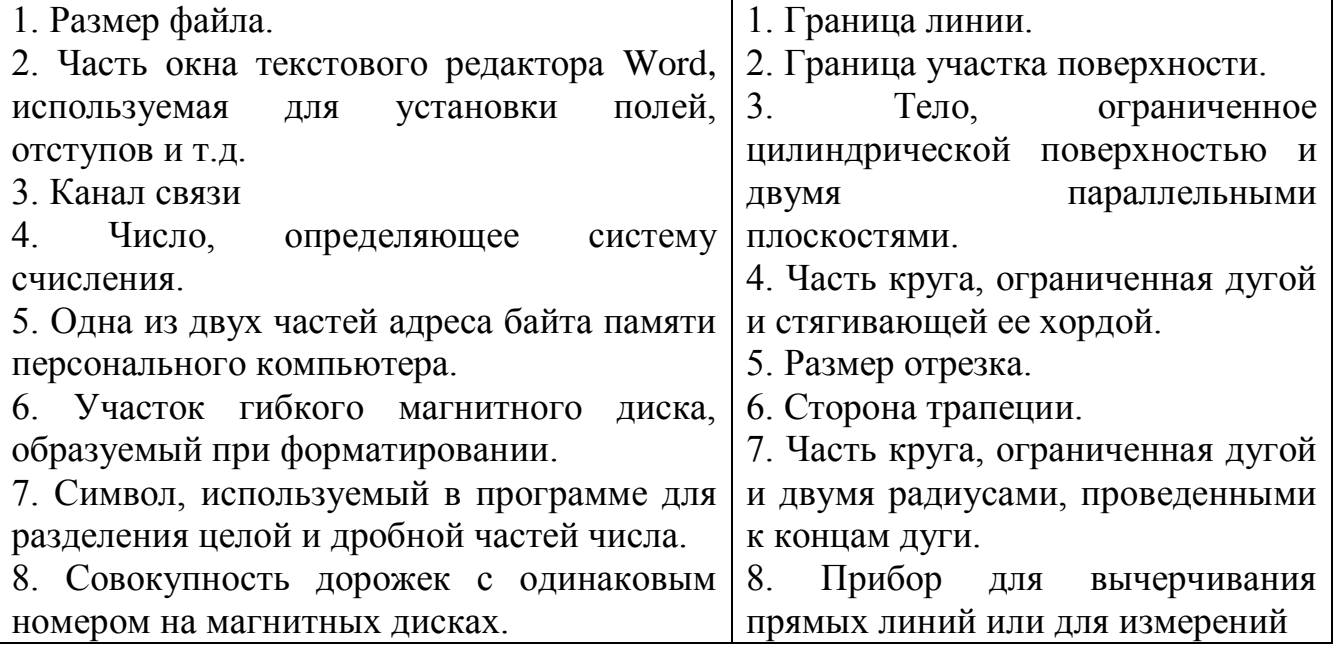

Правильные ответы: 1 – 5 (длина), 2 – 8 (линейка), 3 – 2 (линия), 4 – 6 (основание), 5 – 4 (сегмент), 6 – 7 (сектор), 7 – 1 (точка), 8 – 3 (цилиндр). Первыми указаны номера определений в левой колонке.

#### **V тур: Основы ЭВТ**

1. (1 балл) Соедините линиями одинаковые числа, записанные в десятичной и двоичной системах.

Десятичная двоичная

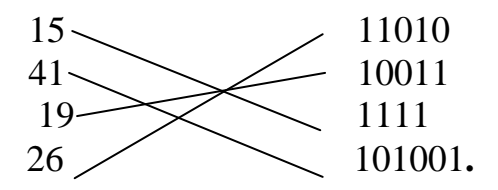

2. При выполнении операции с группой их имена могут быть заданы некоторым единым шаблоном. Какой шаблон описывает все файлы, имена которых состоят из четырех знаков, а расширение начинается с буквы "t" *(2 балла*):

а) \*4.t\*

**б) ????.t\***

в) ?\*.t?

г)  $*$ .t

3. В электронной таблице выделена группа ячеек В2:Е5. Сколько ячеек входит в эту группу? *(2 балла)*

Ответ: 16

4. (3 балла) Какой результат получится в ячейке С3

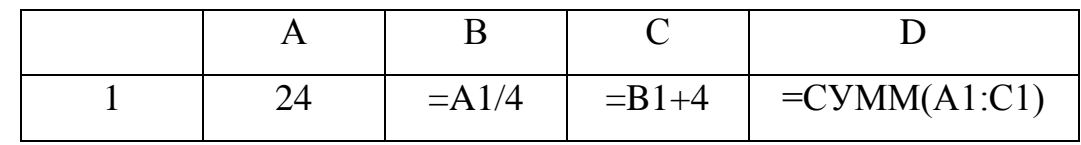

Ответ: 40

5. Какую строку будет занимать запись Pentium II после проведения сортировки

по возрастанию с поле *винчестер (2 балла)*.

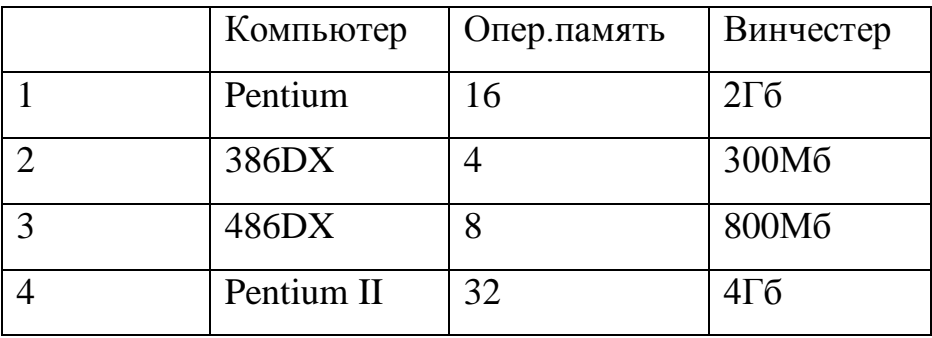

Ответ: 4

#### **Заседание клуба «Любители кроссвордов».**

Конкурс был объявлен еще в начале недели и на третий день необходимо подвести итоги. Конкурс проходит в два этапа:

- 1. Придумать кроссворд (лучшие печатаются в школьной периодической газете и выставляются на выставке).
- 2. Из лучших составителей, а их обычно несколько выбирается тот, кто быстрей и правильней разгадает уже заготовленный кроссворд.

Победитель награждается призом и грамотой.

*Примеры детских кроссвордов в приложении.*

#### **Творческая мастерская.**

#### *1.Предварительная подготовка.*

Необходимо заранее, за 2–3 недели, объявить о подготовке «творческой мастерской», рассказать о номинациях. Обязательно оповестить о месте и времени проведения данного мероприятия.

#### *2. Оформление выставки, оборудование*

Выставку лучше всего оформить в актовом зале. На столах разложить кроссворды, доклады, сказки.

Для демонстрации презентаций необходимы: проектор, экран, компьютер, колонки.

#### *3. Проведение «Творческой мастерской»*

Здесь выставляются заранее подготовленные творческие работы. (Сказки, лучшие кроссворды, доклады по информатике, презентации)

Должно быть компетентное жюри для подведения итогов. Темы презентаций учителю информатики нужно знать заранее, чтобы в судейство пригласить соответствующих учителей-предметников.

#### Приложение к «Творческой мастерской».

#### *Сказка «Иванушка и компьютер»*

Жил да был академик. И было у него три сына. Старший – аспирант, средний – студент, Иванушка – ученик 9 класса средней школы.

Вот позвал отец старшего да среднего сына и говорит им: «Пора вам, сынки, жениться. Берите-ка вы лук и стрелы, выходите на мостовую и стреляйте. Куда стрела упадёт, там и найдёте невесту».

Выстрелил старший, и попала стрела в квартиру доктора физикоматематических наук. Выстрелил средний, вонзилась стрела в дверь кандидата технических наук. Тут Иванушка и говорит: «Отец, дай, и я попытаю счастья».

«Погоди, – кричит академик, молод ты ещё».

Куда там. Взвилась Иванушкина стрела и прямиком упала в магазин «Радио», прямо к персональному компьютеру «Квакушка».

Погоревал старик, да делать нечего. Поженил всех троих. Старшего – на дочке доктора наук, среднего – на дочке кандидата наук, а младшего, Иванушку – на ЭВМ.

Позвал как-то, раз академик своих сыновей и говорит им: «Пусть ваши жёны расстараются да покажут мне, как они готовить умеют. Пусть они к утру рассчитают, сколько и каких продуктов надобно для самого вкусного хлеба».

Пришёл Иванушка с понурой головой, а на экране компьютера светится надпись: «Что, мой свет не весел, что головушку повесил?»

Рассказал Иванушка о том, что отец велел, а на экране опять надпись: «Не кручинься, ложись спать, утро вечера мудренее». Проснулся Иванушка, а на принтере уже напечатан готовый рецепт. Взял он его и пошёл к отцу. Посмотрел академик рецепты и говорит: «Самый хороший хлеб получился у младшего сына».

–А теперь, сынки, пусть ваши жёны к завтрашнему утру подберут чудо– краски для самого красивого ковра, – сказал академик. Пришёл Иванушка домой с понурой головой, а компьютер уже на экране написал: «Что, мой свет не весел, что головушку повесил?» Рассказал Иванушка о своих бедах, а компьютер на экране пишет: «Не кручинься, ложись спать, утро вечера мудренее».

Проснулся Иванушка, а на принтере уже готовый рисунок с радугой чудо– нитей. Принёс он его отцу.

Просмотрел академик работу невесток и говорит младшему сыну: «Опять самый хороший результат у твоей «Квакушки». Знать умелица она и искусница».

Осерчали на компьютер старшие невестки и, пока Иванушка в школе был, подключили «Квакушку» к высокому напряжению, и сгорел в ней важный электронный блок.

Опечалился Иванушка, забегал по мастерским в поисках блока, да не тут–то было. То мастера нет, то запчастей, то обеденный перерыв, то в починку не берут, а то и вовсе дверей не открывают.

Долго ли, скоро ли искал, но вот нашёл он мастера–золотые руки, который и починил «Квакушку».

Много ли, мало ли с тех пор воды утекло, то неведомо, а когда кончилась на компьютер гарантия, а Иванушка успешно окончил среднюю школу, где прилежно изучал предмет информатику, превратилась «Квакушка» в Василису премудрую», и зажили они с Иванушкой припеваючи.

> 1. Прибавь к числу 50 2. ПОВТОРИТЬ 3 раза команды 3 и 4 **3**. Вычти из полученного числа 3. **4.**Если получится чётное число, то раздели его на 2. 5.Вычти из полученного числа 1 6. Стоп

# **Кроссворд.**

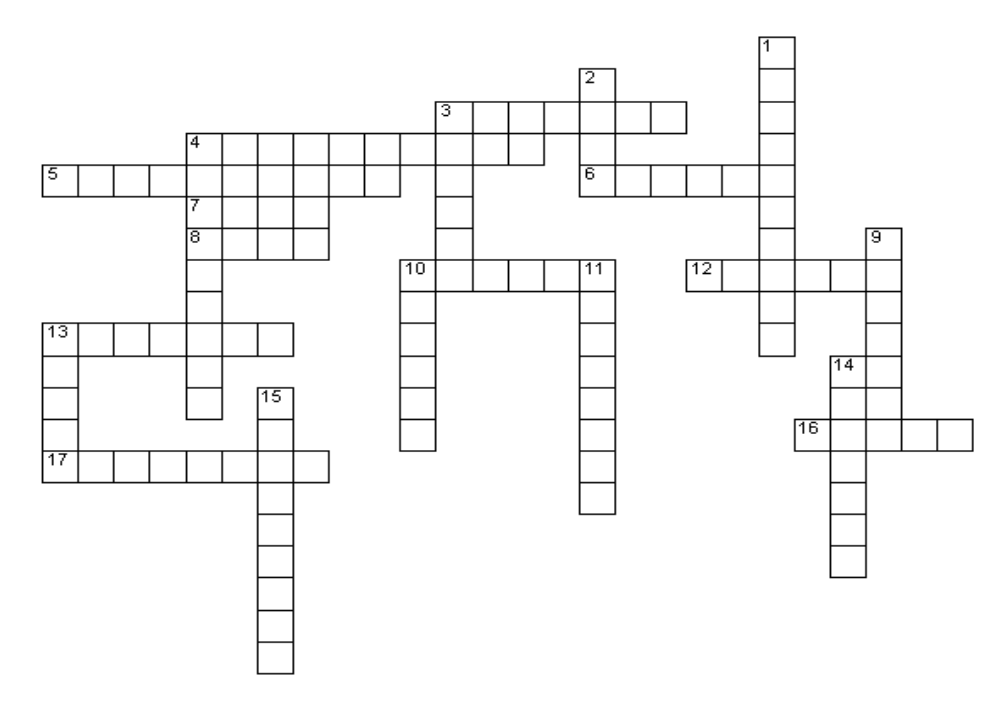

## **Вопросы по горизонтали.**

- 3. Устройство воспроизведения звука
- 4. … содержит большое количество кнопок
- 5. Графический процессор
- 6. Главная часть системного блока
- 7. Бывает полевая, ручная и компьютерная
- 8. Отверстие для подключения различных устройств
- 10. Шлейф, а по другому…
- 12. Устройство сканирования информации
- 13. Устройство отображения информации
- 14. Их множество на клавиатуре
- 16. Звуковая…
- 17. Устройство ввода звуковой информации.

## **Вопросы по вертикали:**

- 1.Системная плата
- 2. Жесткий…
- 3. Устройство охлаждения
- 4. Как называется одним словом монитор, системный блок, клавиатура, мышь
- 9. Устройство передачи графической информации в печатном виде
- 10. Оперативная…
- 11. Устройство ввода гибких дисков
- 13. Устройство выхода в Интернет
- 15. Центральное устройство ЭВМ